# **Fonksyonlar**

Bu derste fonksiyonların ne olduğunu, bir fonksiyonun nasıl tanımlanacağını ve nasıl kullanılacağını öğrenmeye çalışacağız.

Fonksiyonlar programlamada belli işlevleri olan ve tekrar tekrar kullandığımız yapılardır. Örneğin kursumuzun başlarından beri kullandığımız print() fonksiyonunun görevi içine gönderdiğimiz değerleri ekrana yazdırdırmaktır. Bu fonksiyon Python geliştiricileri tarafından bir defa yazılmış ve biz de bu fonksiyonu programlarımızın değişik yerlerinde tekrar tekrar kullanıyoruz. İşte fonksiyonların kullanım amacı tam olarak budur. Fonksiyonlar bir defa tanımlanır ve programlarda ihtiyacımız olduğu zaman kullanırız. Ayrıca fonksiyonlar kod tekrarını engeller ve kodlarımız daha derli toplu durur.

İsterseniz şimdi de fonksiyonların ne olduğunu gerçek hayattan benzetme yaparak anlamaya çalışalım. Örneğin evimize bir adet katı meyve sıkacağı alıyoruz ve canımız ne zaman meyve suyu isterse bu aleti kullanıyoruz. Yani aslında bu aletin görevi ve fonksiyonu **meyve suvu** hazırlamaktır.

Python geliştiricilerin yazdığı fonksiyonlara yani bizim hazır kullandığımız fonksiyonlara(print(),type() vs.) gömülü fonksiyonlar(built-in function) denilmektedir.Ancak bunlardan haric olarak biz kendi özel fonksiyonlarımızı(user-defined functions) da tanımlayabiliriz.

Peki biz kendi fonksivonlarımızı nasıl tanımlayacağız ? İsterseniz simdi yavaştan fonksivonların nasıl tanımlanacağını öğrenelm.

### **Fonksyonların Tanımlanması**

Fonksiyon tanımlamanın yapısı şu şekildedir;

```
 def fonksiyon_adı(parametre1,parametre2..... (opsiyonel)):
     # Fonksiyon bloğu
     Yapılacak işlemler
     # dönüş değeri - Opsiyonel
```
İsterseniz şimdi bir tane "selamla" isimli bir fonksiyon tanımlayalım.

```
In [2]: type(selamla) # Henüz tanımlamadık.
In [3]: def selamla():
            print("Selam arkadaşlar...")
            print("Nasılsınız?")
In [4]: type(selamla) # Fonksiyonumuz tanımlandı.
        ---------------------------------------------------------------------------
       NameError Traceback (most recent call last)
        <ipython-input-2-02f6a6f95c12> in <module>()
        ----> 1 type(selamla)
       NameError: name 'selamla' is not defined
Out[4]: function
```
Fonksiyonumuzu tanımladık ve Python bunu bir fonksiyon olarak algıladı ? Ancak tıpkı katı meyve sıkacağını alıp kullanmazsak hiçbir işe yaramadığı için, bu fonksiyonu da tanımlayıp kullanmazsak hiçbir işe yaramayacaktır. O halde simdi de fonksiyonların kullanılmasını öğrenelim.

## **Fonksiyonların Kullanılması veya Çağrılması (Function Call)**

Tanımlanan bir fonksiyonun kullanılmasına programlama dillerinde *Fonksiyon Çağrısı* denmektedir. O halde selamla fonksyonumuzu nasıl çağıracağımızı öğrenelm. Fonksyon çağrısı şu şeklde yapılablmektedr;

```
 fonksiyon_adı(Argüman1,Argüman2....)
```
İsterseniz şimdi **selamla** fonksiyonumuzu çağıralım.

In [6]: type(selamla) *# Tanımlı*  In [7]: selamla() *# Fonksiyon parametre almadığında içine argümanlarımızı göndermiyoruz.* Out[6]: function Selam arkadaşlar... Nasılsınız?

Burada gördüğünüz gibi, fonksiyonumuz çağrıldığı zaman, kendi bloğundaki işleri yaptı ve ekrana 2 tane değer yazdırdı. Bu fonksiyonu istediğimiz yerde tekrar tekrar çağırabiliriz.

```
In [8]: | selamla()
         selamla()
         selamla()
         selamla()
        Selam arkadaşlar...
        Nasılsınız?
        Selam arkadaşlar...
        Nasılsınız?
        Selam arkadaşlar...
        Nasılsınız?
        Selam arkadaşlar...
        Nasılsınız?
```
selamla fonksiyonumuzu 4 defa çağırdık ve fonksiyonumuz işlevini 4 defa yerine getirdi. Peki fonksiyonumuzun içine bir tane değer verseydik ne olurdu ?

```
In [10]: selamla("python") # Hata verdi çünkü fonksiyonumuz hiçbir değer almıyor.
         ---------------------------------------------------------------------------
        TypeError Traceback (most recent call last)
        <ipython-input-10-97be52311f74> in <module>()
        ----> 1 selamla("python") # Hata verdi çünkü fonksiyonumuz hiçbir değer almıyor.
        TypeError: selamla() takes 0 positional arguments but 1 was given
```
#### **Parametreler ve Argümanlar**

Biliyorsunuz biz selamla fonksiyonunun içine herhangi bir değer göndermiyorduk ve fonksiyonumuz hep aynı işi yapıyordu. Ancak çoğu zaman fonksiyonlarımız içine gönderdiğimiz değerlerle farklı işlemler yaparlar. Örneğin katı **meyve sıkacağına** eğer "Elma" verrsek elma suyu, "Nar" verrsek nar suyu hazırlayacaktır. Fonksyonlarda da Parametreleri bu şekilde düşünebilirsiniz. İsterseniz şimdi selamlama fonksiyonumuzu bir tane parametre alacak şekilde tanımlayalım.

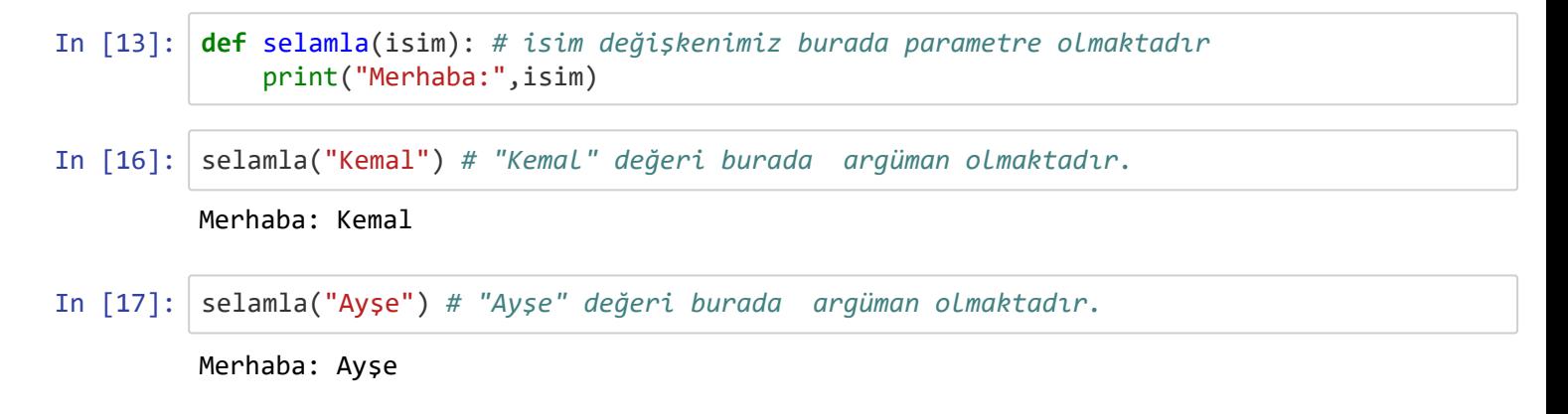

Bizim *fonksiyon tanımlarken* tanımladığımız herbir değişken birer **Parametre** , *fonksiyon çağrısı* yaptığımız zaman içine gönderdiğimiz değerler ise **Argüman** olmaktadır. Burada fonksiyonu çağırırken gönderdiğimiz "Kemal" değeri "isim" isimli parametreye esit oluyor ve fonksiyonumuz bu değere göre islem yapıyor. "Ayse" değerini gönderdiğimizde ise fonksiyonumuz bu değere göre işlem yaparak ekrana farklı bir değer yazdırıyor. Şimdi isterseniz farklı bir fonksiyon tanımlayalım ve 3 tane parametre alsın.

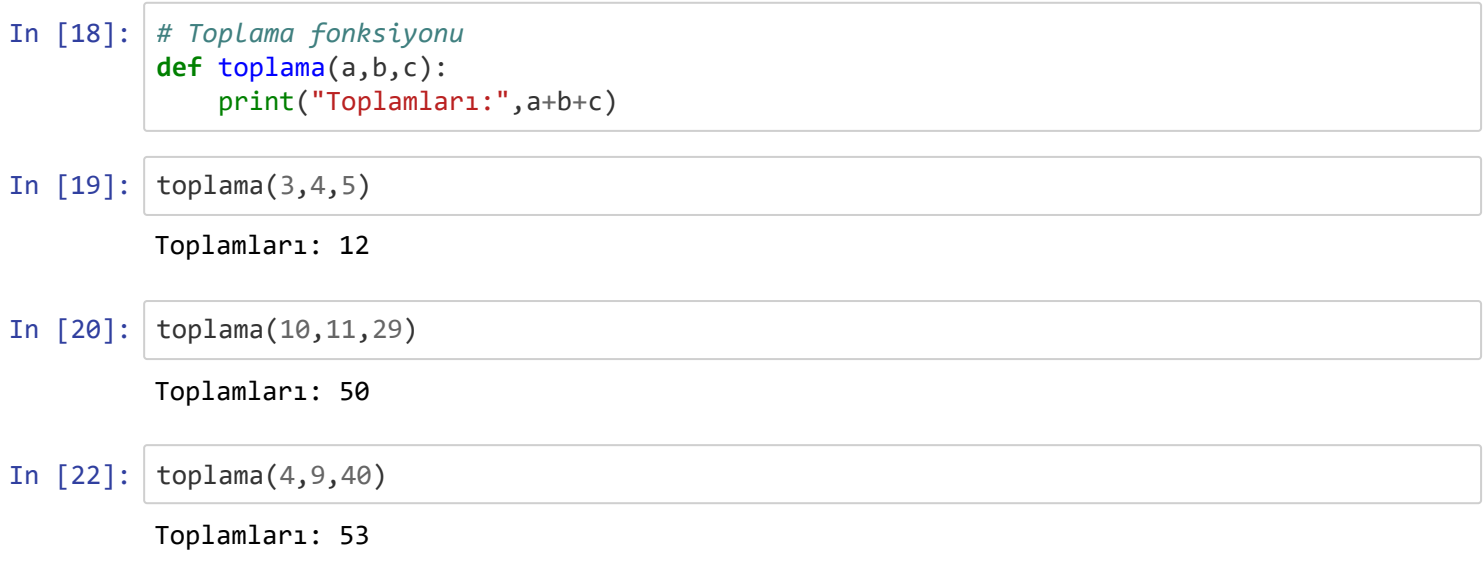

Şimdi de örnek olması açısından bir sayının faktoriyelini hesaplayan bir fonksiyon yazalım.

#### **Eğer sayımız "5" se faktoryel 5 x 4 x 3 x 2 x 1 = 120 olacaktır**

```
In [28]: def faktoriyel(sayı):
              faktoriyel = 1if (say1 == \theta or say1 == 1):
                   print("Faktoriyel",faktoriyel)
               else:
                  while (sav1 >= 1):
                      faktoriyel *= sayı
                      sayı -1 print("Faktoriyel", faktoriyel)
```
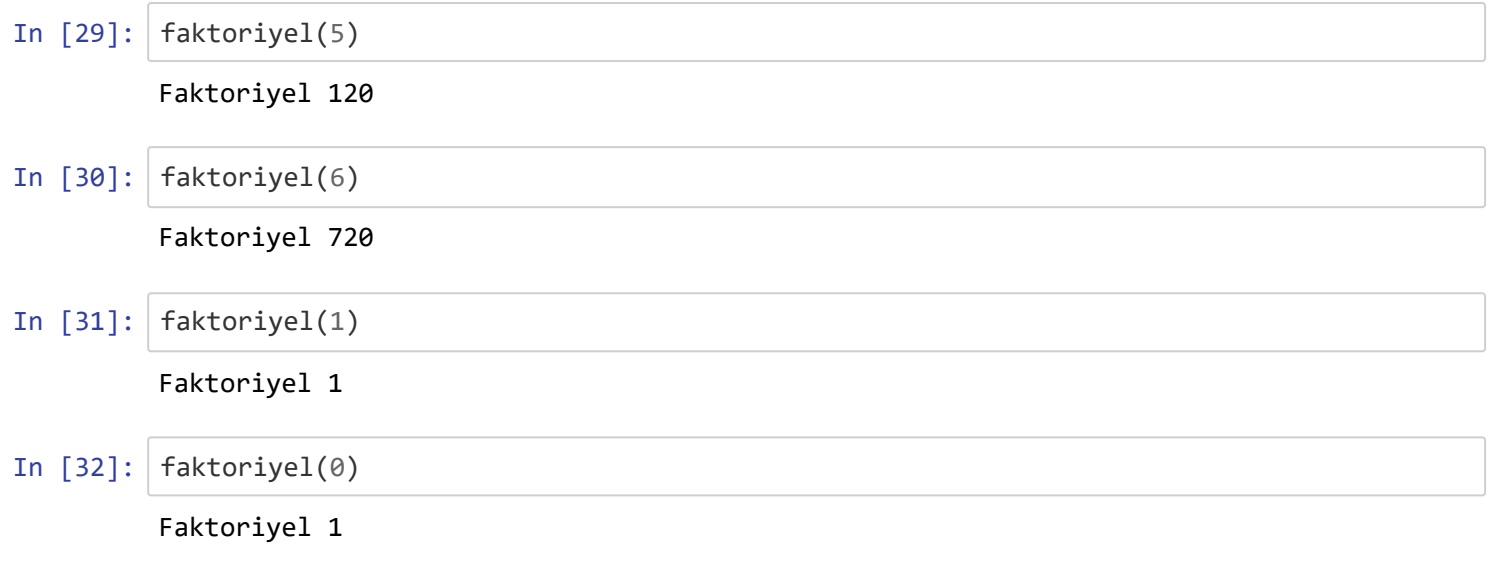

İşte bu kadar ! Bir sonraki dersimizde **fonksiyonlarda return** konusunu işleyeceğiz.

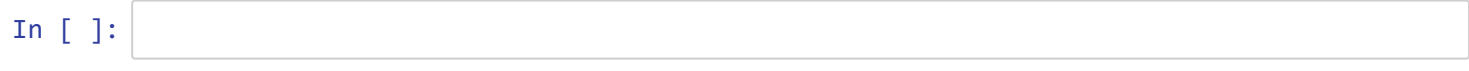